## multidistribute の使い方: mtREV + F + Γ モデルを用いたアミノ酸配列解析 ~各パラメーターの設定方法~

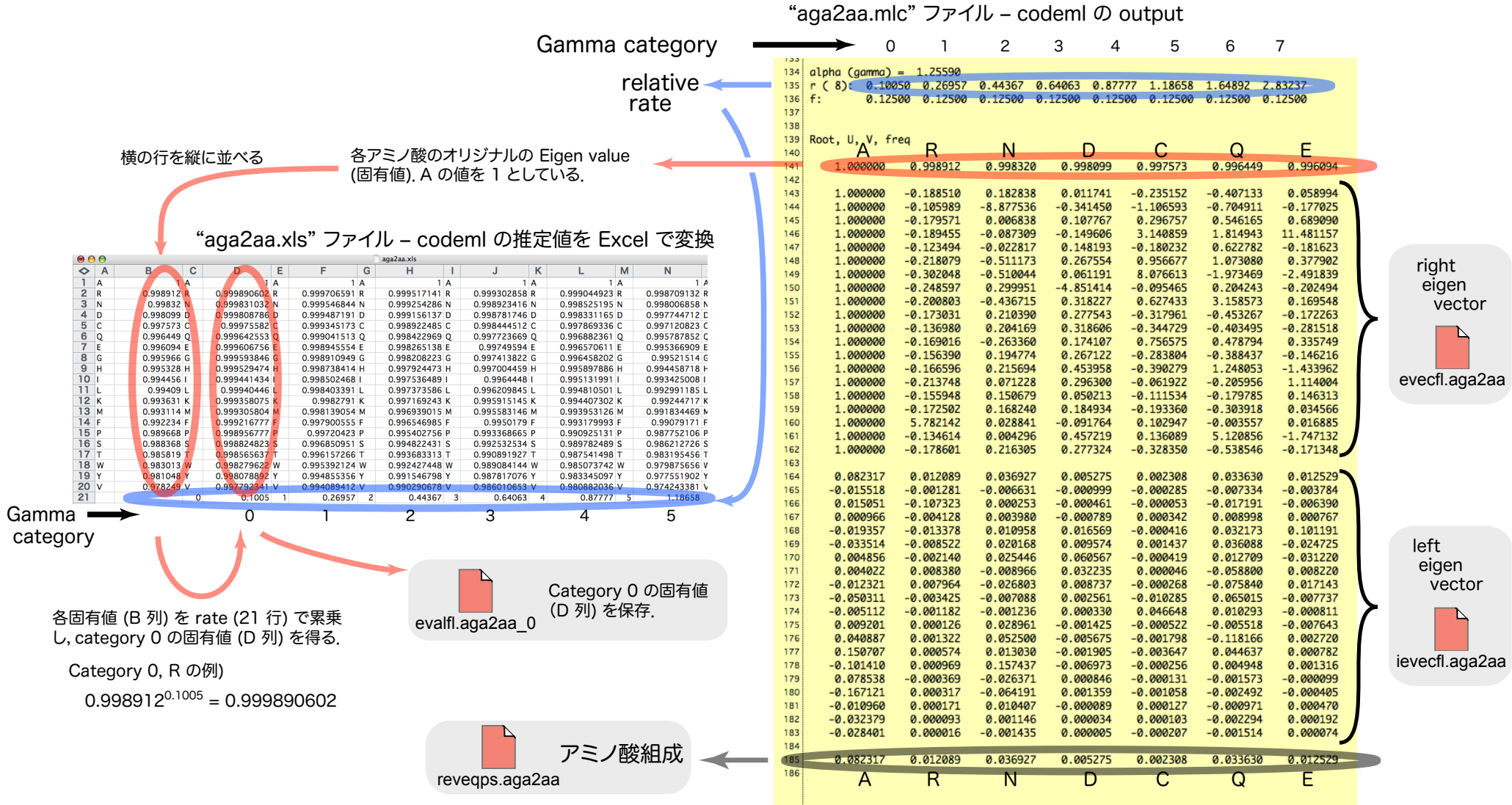